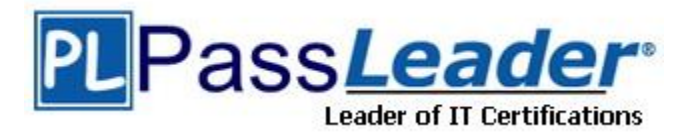

**Vendor:** HP

**Exam Code:** HPE2-T36

**Exam Name:** Using HPE OneView

**Version:** DEMO

## **QUESTION 1**

An SY480 compute module is having issues and needs to have the motherboard replaced in the interest of time, you decide to move the hard drives to a spare compute module. To prevent losing data, what do you need to do before applying the same profile to the new blade?

- A. Check "Re-initialize controller on next profile application" in the "Local Storage" section of the Server Profile.
- B. Check "Import existing logical drives" in the "Local Storage" section of the Server Profile.
- C. Ensure that the RAC level is configured "or RAID1 then select the "Boot" checkbox in the "Local Storage" section of the Server profile.
- D. Select "Create logical drive" in the "Local Storage" section of the Server Profile, then uncheck "Manage integrated storage controller".

#### **Answer:** B

## **QUESTION 2**

Which REST API method is used to create an authentication session ID?

- A. POST
- B. GET
- C. PATCH
- D. PUT

## **Answer:** A

#### **QUESTION 3**

What is required when creating an Ethernet Network in HPE OneView? (Choose two.)

- A. Network Name
- B. VLAN Type
- C. CHAP Password
- D. association with subnet ID
- E. WWPN

#### **Answer:** AB

#### **QUESTION 4**

Which HPE tool can be integrated with HPE OneView to provision ToR switch ports automatically for newly added BladeSystem enclosures?

- A. StoreServ Management Console
- B. Synergy Composer
- C. Onboard Administrator
- D. Global Dashboard
- E. Intelligent Management Console

#### **Answer:** E

## **QUESTION 5**

L

Which component of HPE OneView provides information about temperature and CPU utilization for managed resources?

- A. insight online (IO)
- B. integrated lights out (iLO)
- C. state change message bus (SCMB)
- D. metric streaming message bus (MSMB)

#### **Answer:** D

#### **QUESTION 6**

Which option from the HPE OneView main menu provides the utilization data for a server?

- A. Server Hardware
- B. Data Centers
- C. Settings
- D. Power Delivery Devices

#### **Answer:** A

#### **QUESTION 7**

A customer has a single BladeSystem environment running Virtual Connect and VMware ESXi. The customer wants to manage the enclosure with HPE OneView. What must the customer consider?

- A. The Management Ring cannot talk to the production VLAN.
- B. The HPE OneView appliance cannot reside in an enclosure it manages.
- C. Virtual Connect Enterprise Manager (VCEM) is not supported with VMware.
- D. HPE OneView for VMware vCenter is licensed separately at an additional cost.

#### **Answer:** B

#### **QUESTION 8**

Which HPE and VMware integration are you licensed to use with the HPE OneView Advanced license? (Choose two.)

- A. VMware vRealize Log Insight
- B. VMware vRealize Operations Manager
- C. VMware vRealize Network Insight
- D. VMware ACE
- E. VMware NSX

**Answer:** AB

#### **QUESTION 9**

L

Your customer temporarily has to move the profile from a BL460C Gen9 machine to a BL460C Gen10. What does the customer have to do to complete this task?

A. delete Gen9 profile and crate a complete new server profile specific to Gen10

- B. check "force installation" option when assigning the server profile to the new machine
- C. disable hardware validation when assigning the server profile to the new server
- D. edit the server profile and change the server hardware type

#### **Answer:** D

L

## **QUESTION 10**

Drag and Drop Question

Match the HPE OneView element to its definition.

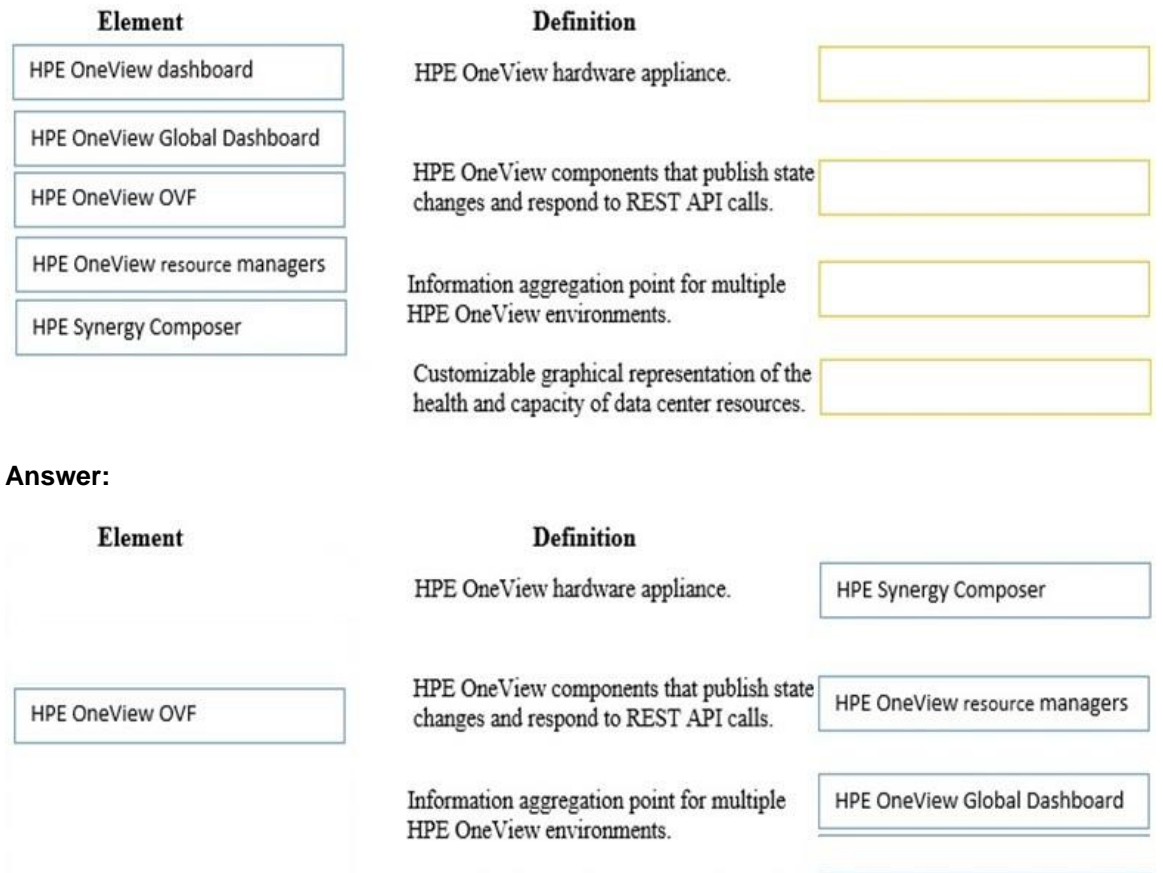

Customizable graphical representation of the HPE OneView dashboard health and capacity of data center resources.

★ Instant Download ★ PDF And VCE ★ 100% Passing Guarantee ★ 100% Money Back Guarantee

# **Thank You for Trying Our Product**

## **Passleader Certification Exam Features:**

- ★ More than **99,900** Satisfied Customers Worldwide.
- ★ Average **99.9%** Success Rate.
- ★ **Free Update** to match latest and real exam scenarios.
- ★ **Instant Download** Access! No Setup required.
- ★ Questions & Answers are downloadable in **PDF** format and **VCE** test engine format.

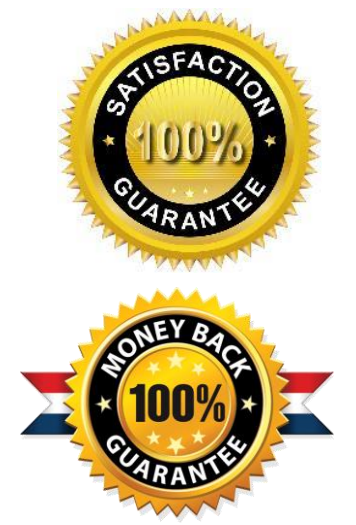

- ★ Multi-Platform capabilities **Windows, Laptop, Mac, Android, iPhone, iPod, iPad**.
- ★ **100%** Guaranteed Success or **100%** Money Back Guarantee.
- ★ **Fast**, helpful support **24x7**.

L

View list of all certification exams: <http://www.passleader.com/all-products.html>

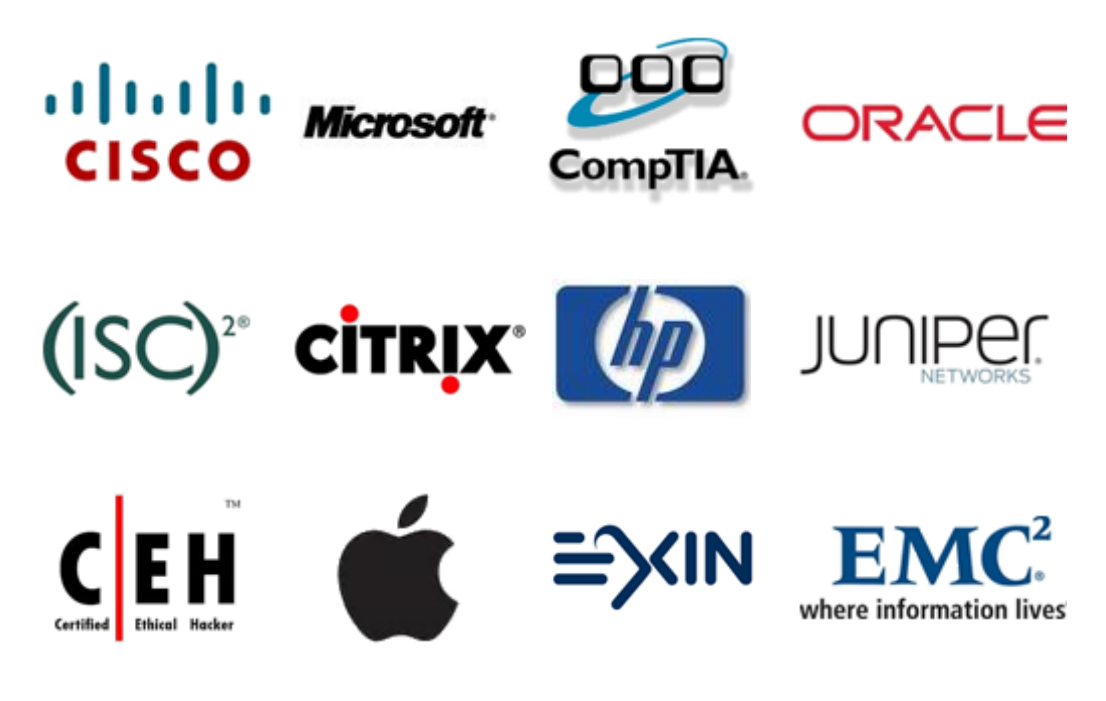

**10% Discount Coupon Code: ASTR14**